# CJ-series Serial Communications Units CJ1W-SCU

#### CSM\_CJ1W-SCU\_DS\_E\_4\_

# The Serial Communications Units That Enable High-speed Connections with External Devices

• Each Serial Communications Unit provides two serial communications ports: RS-232C and RS-422A/485, and the serial communications mode can be set separately for each port from Protocol Macro, Host Link, NT Link, Serial Gateway, and No-protocol.

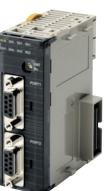

CJ1W-SCU22

CJ1W-SCU32

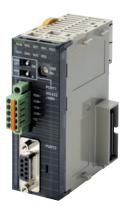

CJ1W-SCU42

### **Features**

- Mount a total of up to 16 CPU Bus Units, including these Serial Communications Units, to the CPU Rack or Expansion Racks to create systems with up to 32 serial communications ports.
- Connect an NT-AL001 RS-232C/RS-442A Link Adapter to the RS-232C port to enable 1:N communications.
- With the CJ1W-SCU 2, you can use a faster baud rate (up to 230.4 kbps) and faster data transfer to the CPU Unit to enable connecting to high-speed external devices.

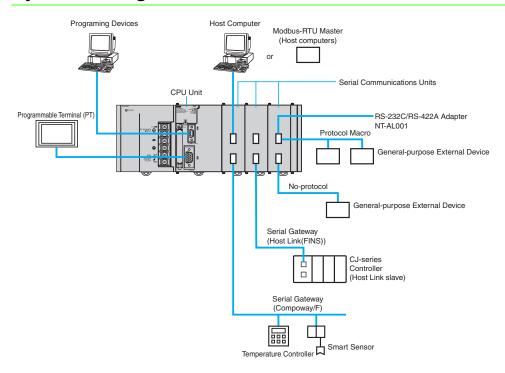

# System Configuration

# Ordering Infomation

#### International Standards

- The standards are abbreviated as follows: U: UL, U1: UL(Class I Division 2 Products for Hazardous Locations), C: CSA, UC: cULus, UC1: cULus (Class I Division 2 Products for Hazardous Locations), CU: cUL, N: NK, L: Lloyd, and CE: EC Directives.
- · Contact your OMRON representative for further details and applicable conditions for these standards.

| Unit type            | Product name                                         |                                          | No. of unit                                                                                                    |           | rent<br>ption (A) | Model | Standards        |                  |
|----------------------|------------------------------------------------------|------------------------------------------|----------------------------------------------------------------------------------------------------|-----------|-------------------|-------|------------------|------------------|
| onit type            | Product name                                         | Communications<br>Interface              | Communications functions                                                                                                    | allocated | 5V                | 24V   | Model            | Stanuarus        |
| CJ1 CPU<br>Bus Units | Serial<br>Communications<br>Units<br>High-speed type | 2 RS-232C ports                          | The following functions can be<br>selected for each port with an CJ-<br>system:<br>• Protocol macro<br>• Host Link<br>• NT Links (1:N mode)<br>• Serial Gateway<br>• No-protocol<br>• Modbus-RTU Slave | 1         | 0.28<br>*1        |       | CJ1W-SCU22 *2    | UC1, N,          |
|                      |                                                      | 2 RS-422A/485 ports                      | The following functions can be<br>selected for each port with an NJ-<br>system:<br>• Protocol macro                                                                                                    |           | 0.40              | _     | CJ1W-SCU32 *2    | L, CE            |
|                      |                                                      | 1 RS-232C port and<br>1 RS-422A/485 port | Serial Gateway     No-protocol     Modbus-RTU Slave                                                                                                    |           | 0.36<br>*1        | _     | CJ1W-SCU42 *2    |                  |
| CJ1 CPU<br>Bus Units | Serial<br>Communications<br>Units                    | 2 RS-232C ports                          | The following functions can be<br>selected for each port:<br>• Protocol macro *3<br>• Host Link                                                                                                    |           | 0.28<br>*1        | _     | CJ1W-SCU21-V1 *7 |                  |
|                      |                                                      | 2 RS-422A/485 ports                      | NT Links (1:N mode)     Serial Gateway *4     No-protocol *5                                                                                                    | 1         | 0.38              | _     | CJ1W-SCU31-V1 *7 | UC1, N,<br>L, CE |
|                      |                                                      | 1 RS-232C port and<br>1 RS-422A/485 port | Modbus-RTU Slave *6                                                                                                    |           | 0.38<br>*1        | _     | CJ1W-SCU41-V1 *7 |                  |

\*1. When an NT-AL001 RS-232C/RS-422A Conversion Unit is used, this value increases by 0.15 A/Unit.

 \*2. Sinple Backup Function and Interrupt notification function cannot be used with an NJ-system.
 \*3. You can activate Protocol macro trace function when the CPU Unit is set to the RUN mode. (MONITOR mode is not available with the NJ-series CPU Units.) \*4. The Serial Gateway function is enabled only for Serial Communications Units of unit version 1.2 and later.

\*5. The no-protocol function is enabled only for Serial Communications Units of unit version 1.2 and later (and a CPU Unit of unit version 3.0 or later is also required).

\*6. The Modbus-RTU Slave function is enabled only for Serial Communications Units of unit version 1.3 and later.

\*7. This unit cannot be used, with the Machine Automation Controller NJ-series.

### Accessories

| Model                                           | Accessories                           | Specifications                                                        |  |  |
|-------------------------------------------------|---------------------------------------|-----------------------------------------------------------------------|--|--|
| CJ1W-SCU22                                      | 2 Serial Port (RS-232C) Connector     | Connector set for serial port connection (D-SUB 9-pin male connector) |  |  |
| CJ1W-SCU32                                      | 2 Serial Port (RS-422A/485) Connector | Terminal Block Connector (FMC1.5/5-STF-3.5AU by Phoenix Contact)      |  |  |
| CJ1W-SCU42                                      | 1 Serial Port (RS-232C) Connector     | Connector set for serial port connection (D-SUB 9-pin male connector) |  |  |
|                                                 | 1 Serial Port (RS-422A/485) Connector | Terminal Block Connector (FMC1.5/5-STF-3.5AU by Phoenix Contact)      |  |  |
| CJ1W-SCU21-V1<br>CJ1W-SCU31-V1<br>CJ1W-SCU41-V1 | 2 Serial Port (RS-232C) Connector     | Connector set for serial port connection (D-SUB 9-pin male connector) |  |  |

### **Mountable Racks**

| Model         |                  | NJ system                                                        |                | CJ system (CJ1, CJ2) |                   | CP1H system                  | NSJ system    |               |                              |
|---------------|------------------|------------------------------------------------------------------|----------------|----------------------|-------------------|------------------------------|---------------|---------------|------------------------------|
|               |                  | CPU Rack *4 Expansion<br>Rack *4 CPU Rack Expansion<br>Backplane |                | CP1H PLC             | NSJ<br>Controller | Expansion<br>Backplane       |               |               |                              |
| CJ1W-SCU22    | Unit version 2.0 |                                                                  | 10 Units       |                      |                   |                              |               |               |                              |
| CJ1W-SCU32    | Unit version 2.0 | 10 Units                                                         | (per Expansion | 40 11-3- *4          | 10 Units *2       | 0.11=11= 10                  | Net comparing | 10 Units *2   |                              |
| CJ1W-SCU42    | Unit version 2.0 |                                                                  | Backplane)     |                      |                   |                              |               |               |                              |
| CJ1W-SCU21-V1 | Unit version 1.3 |                                                                  |                |                      | 10 Units *1       | (per Expansion<br>Backplane) | 2 Units *3    | Not supported | (per Expansion<br>Backplane) |
| CJ1W-SCU31-V1 | Unit version 1.3 | Not su                                                           | oported        |                      |                   |                              |               |               |                              |
| CJ1W-SCU41-V1 | Unit version 1.3 | 1                                                                |                |                      |                   |                              |               |               |                              |

Note: It may not be possible to mount this many Units to a Rack depending on the current consumption of the other Units.

\*1. This is the number of Units for a CJ2H-CPU6 CJ2H CPU Unit (without EtherNet/IP) and a CJ1W-PA205 or CJ1W-PD025 Power Supply Unit. (When not using NT-AL001)

\*2. This is the number of Units for a CJ1W-PA205 or CJ1W-PD025 Power Supply Unit. \*3. A CP1W-EXT01 CJ Unit Adaptor is required

\*4. A total of up to 16 Units, including all other CPU Bus Units.

# **Specifications**

| Item                            |                                                                 | Description                                                                                                    |                                                                                                    |                       |                                                                                                    |                        |                   |  |  |  |  |
|---------------------------------|-----------------------------------------------------------------|----------------------------------------------------------------------------------------------------|----------------------------------------------------------------------------------------------------|-----------------------|----------------------------------------------------------------------------------------------------|------------------------|-------------------|--|--|--|--|
| Device name                     |                                                                 | Serial Communications Unit                                                                                                    |                                                                                                    |                       |                                                                                                    |                        |                   |  |  |  |  |
| Classification                  |                                                                 | CPU Bus Unit                                                                                                    |                                                                                                    |                       |                                                                                                    |                        |                   |  |  |  |  |
| Model number                    |                                                                 | CJ1W-SCU22                                                                                                    | CJ1W-SCU32                                                                                                    | CJ1W-SCU42            | CJ1W-SCU21-V1                                                                                                    | CJ1W-SCU31-V1          | CJ1W-SCU41-V1     |  |  |  |  |
| <b>•</b> • • • •                | Port 1                                                          | RS-232C                                                                                                    | RS-422A/485                                                                                                    | RS-422A/485           | RS-232C                                                                                                    | RS-422A/485            | RS-422A/485       |  |  |  |  |
| Serial ports                    | Port 2                                                          | RS-232C                                                                                                    | RS-422A/485                                                                                                    | RS-232C               | RS-232C                                                                                                    | RS-422A/485            | RS-232C           |  |  |  |  |
|                                 | Port 1                                                          |                                                                                                    |                                                                                                    | No-protocol, NT Link, |                                                                                                    | nacro, NT Link, or loo | pback test can be |  |  |  |  |
| Protocol                        | Port 2                                                          | Modbus-RTU Slave,<br>lected for each port.                                                                                                    | loopback test , or 1:1<br>*1 *2                                                                                             | Host Link can be se-  | <ul> <li>selected for each port.</li> <li>Unit Ver. 1.2 or later also supports Serial Gateway, no-prot col, and 1:1 Host Link modes. (Note: The Serial Gateway c also be executed in protocol macro mode.) *1</li> <li>Unit Ver. 1.3 or later also supports Modbus-RTU slave model.</li> </ul> |                        |                   |  |  |  |  |
|                                 | CPU Unit                                                        | None                                                                                                    |                                                                                                    |                       | 1                                                                                                    |                        |                   |  |  |  |  |
|                                 | CPU Rack                                                        |                                                                                                    | nits, including all other                                                                                                   | CPU Bus Units. No     |                                                                                                    |                        |                   |  |  |  |  |
| Number of<br>mountable<br>Units | Expansion<br>Rack                                               | mounted in one of th<br>• CJ2H-CPU6EIP<br>• CJ2H-CPU6_, CJ2<br>Slots 0 to 4<br>• CJ1M-CPU_ CP                                                                                                    | nal interrupt task is use<br>e following slots on the<br>CPU Unit: Slots 0 to 3<br>M-CPU or CJ1G/H-<br>U Unit: Slots 0 to 2 | e ĆPU Rack.<br>3      | A total of up to 16 Units, including all other CPU Bus Units. No restrictions on the mounting location.                                                                                                    |                        |                   |  |  |  |  |
| Data exchange                   | Ordinary<br>refreshing<br>of software<br>switches<br>and status | Allocated 25 words of                                                                                                    | of the 25 words in the 0                                                                                                    | CPU Bus Unit CIO Are  | a (constant data exch                                                                                                    | ange with the CPU U    | nit)              |  |  |  |  |
| with the CPU Unit               | Transfer<br>from the<br>CPU Unit<br>set by the<br>system        | Of the CPU Bus Unit DM Area, each serial port is allocated 10 words (total 20 words).<br>Data is transferred from the CPU Unit at the following times:<br>• Startup or restart<br>• Ladder instruction: STUP(237)<br>• Port Settings Changing Flag turns ON (Auxiliary Area)            |                                                                                                    |                       |                                                                                                    |                        |                   |  |  |  |  |
| Simple Backup Function          |                                                                 | The CPU Unit's Simple Backup Function can be used to backup the Protocol Macro data in the Serial Communications Unit to th CPU Unit's Memory Card. The backed-up data can be restored or compared.<br>(The Simple Backup Function can be used with the CJ1-H and CJ1M CPU Units only.) |                                                                                                    |                       |                                                                                                    |                        |                   |  |  |  |  |
| Current consumption             | tion *3                                                         | 280mA+x                                                                                                    | 400mA                                                                                                    | 360mA+x               | 280mA+x                                                                                                    | 380mA                  | 380mA+x           |  |  |  |  |
| Weight                          |                                                                 | 160g Max.                                                                                                    | 120g Max.                                                                                                    | 140g Max.             | 110g Max.                                                                                                    | 110g Max.              | 110g Max.         |  |  |  |  |
| General specificat              | tions                                                           | Conforms to general                                                                                                    | specifications for CJ S                                                                                                    | Serise.               |                                                                                                    |                        |                   |  |  |  |  |

\*1. Serial Gateway: The Serial Gateway can also be executed in protocol macro mode.

 Senal Gateway. The Senal Gateway can also be executed in protocol macro mode.
 No-protocol: An external interrupt task can be executed when data is received in No-protocol Mode. If the CJ2H CPU Units with unit version

 1.1 or later and CJ2M CPU Units is used, the high-speed communications instructions (DRXDU(261) and DTXDU(262)) can also be used.
 The current consumption is for one Serial Communications Unit. When an NT-AL001 Link Adapter is connected to the Serial Communications.

 Unit, power is supplied to the Link Adapter from the Unit. A current consumption of 150 mA must be added for each Link Adapter that is connected. In the above specifications, "x" indicates that 150 mA must be added for each port to which an NT-AL001 Link Adapter is connected to provide the required 5-V power supply.

# **Protocol Specifications**

### **Host Link Specifications**

| Item                          |                                                                                                    |                                                                                                    | Description                                                                |  |  |  |  |  |
|-------------------------------|----------------------------------------------------------------------------------------------------|----------------------------------------------------------------------------------------------------|----------------------------------------------------------------------------|--|--|--|--|--|
| Communications mode           | Half-duplex (Full-duplex for sla                                                                                                    | lalf-duplex (Full-duplex for slave-initiated communications)                                                                                                    |                                                                            |  |  |  |  |  |
| Synchronous mode              | Start-stop synchronization (asy                                                                                                    | nchronous mode)                                                                                                    |                                                                            |  |  |  |  |  |
| Baud rate *1                  |                                                                                                    | S-232C port and RS-422A/485 ports:<br>,200/2,400/4,800/9,600/19,200/38,400/57,600/115,200/230,400 bps *2<br>efault setting: 9,600 bps                                    |                                                                            |  |  |  |  |  |
| Communications distance<br>*1 | RS-422A/485 Port :<br>• CJ1W-SCUI-1-V1<br>500 m max. (total cable lengtl<br>• CJ1W-SCUI2<br>1,200 m max. (total cable lengtl              | RS-422A/485 Port :<br>• CJ1W-SCU⊡1-V1<br>500 m max. (total cable length: 500 m max., T-branch branch lines: 10 m max.)                                                   |                                                                            |  |  |  |  |  |
| Connection configuration      | RS-232C port : 1:1 (1:N (N = 32 Units max.) is possible using an Converting Link Adapters.)<br>RS-422A/485 port : 1:N (N = 32 Units max.) |                                                                                                    |                                                                            |  |  |  |  |  |
| Number of connected Units     | 32 Units max. (unit numbers 0                                                                                                    | to 31; unit number 0 is                                                                                                    | set for 1:1 connection)                                                    |  |  |  |  |  |
| Frame structure               | C-mode commands                                                                                                    | Header: @, address: (host link unit number) 0 to 31 (BCD), data: header code + text, error che code: FCS, terminator: * +CR                                              |                                                                            |  |  |  |  |  |
| Frame structure               | FINS commands                                                                                                    | Header: @, address: (host link unit number) 0 to 31 (BCD), data: header code (always "FA") + FINS header + FINS command + text, error check code: FCS, terminator: * +CR |                                                                            |  |  |  |  |  |
| Error check codes             | Vertical parity: Even, odd. or no FCS (horizontal parity converte                                                                         |                                                                                                    |                                                                            |  |  |  |  |  |
|                               | Command flow                                                                                                    | Commands                                                                                                    | Contents                                                                   |  |  |  |  |  |
| Command flow and support      |                                                                                                    | C-mode commands                                                                                                    | 1:1 or 1:N communications with directly connected Controller *4            |  |  |  |  |  |
|                               | Host computer to Controller                                                                                                    | FINS commands<br>(in Host Link protocol)                                                                                                    | 1:1 or 1:N communications with directly connected Controller.              |  |  |  |  |  |
|                               | Controller to host computer                                                                                                    | FINS commands<br>(in Host Link protocol)                                                                                                    | Communications using SEND(090), RECV(098), and CMND(490) from CPU Unit. *5 |  |  |  |  |  |

\*1. Confirm the baud rates and communications distance supported by connected devices.
\*2. The CJ1W-SCU□2 is required for communications at 230,400 bps.
\*3. The maximum cable length for RS-232C is 15 m. The RS-232C standard, however, does not cover baud rates above 19.2 Kbps. Refer to the \*4. The specified frame format must be prepared on the host computer and then sent.
\*5. The host computer must interpret the commands and return a response in the correct format. Connection between the host computer and Controller must be 1:1.

### **Protocol Macro Function Specifications**

| lt                                               | em                                                              | Description                                                                                                    |                                                                             |  |  |
|--------------------------------------------------|-----------------------------------------------------------------|----------------------------------------------------------------------------------------------------|-----------------------------------------------------------------------------|--|--|
| Number of protocols                              | 20 max.                                                         | Can be exected and registered with the Protocol                                                                                                    | Can be created and registered with the Protocol Support Tool (CX-Protocol). |  |  |
| Number of sequences                              | 1,000 max.                                                      | - Can be created and registered with the Protocol Support 1001 (CX-Protocol).                                                                                                    |                                                                             |  |  |
|                                                  | Number of sequences                                             | 60 max.                                                                                                    |                                                                             |  |  |
| Per protocol                                     | Number of messages                                              | 300 max.                                                                                                    |                                                                             |  |  |
|                                                  | Number of reception matrixes                                    | 100 max.                                                                                                    |                                                                             |  |  |
| Sequence execution condition                     | on                                                              | Using the CPU Unit's PMCR (260) instruction (s                                                                                                    | pecifying the sequence number)                                              |  |  |
| Communications mode Half-duplex or full-duplex   |                                                                 |                                                                                                    |                                                                             |  |  |
| Synchronous mode                                 | Synchronous mode Start-stop synchronization (asynchronous mode) |                                                                                                    |                                                                             |  |  |
| Baud rate *1                                     |                                                                 | RS-232C port and RS-422A/485 ports:<br>1,200/2,400/4,800/9,600/19,200/38,400/57,600/115,200/230,400 bps<br>Default setting: 9,600 bps *2                                                                                                    |                                                                             |  |  |
| Communications distance *1                       |                                                                 | RS-232C port       : 15 m max.         RS-422A/485 port :       • CJ1W-SCU□1-V1         • CJ1W-SCU□1-V1       500 m max. (total cable length: 500 m max., T-branch branch lines: 10 m max.)         • CJ1W-SCU□2       1,200 m max. (total cable length: 1,200 m max., Multidrop connections are possible. However, max-imum cable length is 500 m if the NT-AL001 is used for RS-422A-485 connections.) |                                                                             |  |  |
| Connection configuration                         |                                                                 | RS-232C port : 1:1 (1:N (N = 32 Units max.) is possible using a Converting Link Adapter.)<br>RS-422A/485 port : 1:N (N = 32 Units max.)                                                                                                    |                                                                             |  |  |
| Number of connected Units                        |                                                                 | 32 Units max. (unit numbers 0 to 31; unit number                                                                                                    | er 0 is set for 1:1 connection)                                             |  |  |
| Maximum number of data<br>exchange words between | Operand setting                                                 | 250 words                                                                                                    | Including the word that specifies the number of words (1 word)              |  |  |
| Controller and protocol                          | Link word setting                                               | 500 words                                                                                                    | O1, O2, I1, and I2: 500 words total                                         |  |  |
| macro function                                   | Direct setting                                                  | 500 words                                                                                                    | Maximum number of words per data attribute                                  |  |  |

| Ite                      | em                                          |                         |                                                                                                    |                                                                                                    | Descri                                                                                                    | ption                                                             |                                                                        |  |  |
|--------------------------|---------------------------------------------|-------------------------|----------------------------------------------------------------------------------------------------|----------------------------------------------------------------------------------------------------|----------------------------------------------------------------------------------------------------|-------------------------------------------------------------------|------------------------------------------------------------------------|--|--|
|                          | Number of steps per                         | r                       | 16 max.                                                                                                    |                                                                                                    |                                                                                                    |                                                                   |                                                                        |  |  |
|                          | sequence<br>Transmission contro             | ol                      | X-on/X-of                                                                                                    | X-on/X-off flow, RS/CS flow, delimiter control, or contention control, and modem control can be                              |                                                                                                    |                                                                   |                                                                        |  |  |
|                          | parameters                                  |                         | selected.                                                                                                    | fination: Mriton t                                                                                                    | ha radaiya data ta 1/0 mg                                                                                                    | more during CPI I Unit of                                         | opping                                                                 |  |  |
|                          | Response notification method (operand)      |                         | -                                                                                                    | Scan notification: Writes the receive data to I/O memory during CPU Unit scanning.         Scan method (fixed)       Support |                                                                                                    |                                                                   |                                                                        |  |  |
| Sequence contents        |                                             |                         | -                                                                                                    | notification                                                                                                    |                                                                                                    | Not support                                                       |                                                                        |  |  |
| (step common parameters) |                                             |                         | · · ·                                                                                                    |                                                                                                    | ception case number                                                                                                    | Not support                                                       |                                                                        |  |  |
|                          | Monitoring time dur<br>send/receive proces  |                         | Receive v                                                                                                    | vait, receive com                                                                                                    | npletion, or send complet<br>9 s, 0.1 to 9.9 s, 1 to 99 s                                                                                                    | ion can be monitored.                                             |                                                                        |  |  |
|                          | Link word setting                           |                         | Area in which data is exchanged between the CPU Unit and the Serial Communications Unit during Communications Unit refreshing.<br>Two areas are possible for each device: An area for storing receive data and an area for storing send data. *3 |                                                                                                    |                                                                                                    |                                                                   |                                                                        |  |  |
|                          | Commands                                    |                         |                                                                                                    |                                                                                                    | e only (RECV), send and ON (OPEN), or ER-OFF                                                                                                    | receive (SEND&RECV),<br>(CLOSE)                                   | wait (WAIT), reception                                                 |  |  |
|                          | Repeat counter                              |                         | 1 to 255 t                                                                                                    | imes                                                                                                    |                                                                                                    |                                                                   |                                                                        |  |  |
|                          | Retry count                                 |                         | 0 to 9 (Or                                                                                                    | nly when the con                                                                                                    | nmand is SEND&RECV)                                                                                                    |                                                                   |                                                                        |  |  |
|                          | Send wait time                              |                         |                                                                                                    |                                                                                                    | s, 1 to 99 s, or 1 to 99 min<br>is SEND or SEND&REC                                                                                                    |                                                                   |                                                                        |  |  |
|                          | With or without resp<br>write (operand)     | oonse                   |                                                                                                    |                                                                                                    |                                                                                                    | receive data is stored in the receive ror not to store the rece   |                                                                        |  |  |
| Step contents            | Next processing                             |                         | When a step has ended normally, End (sequence completed), Next (proceed to the next step No.), Goto (go to the specified step No.), or Abort (interrupt the step and terminate that sequence) can be selected.                                   |                                                                                                    |                                                                                                    |                                                                   |                                                                        |  |  |
|                          | Error processing                            |                         | When a step has ended abnormally, End, Next, Goto, or Abort can be selected.                                                                                                    |                                                                                                    |                                                                                                    |                                                                   |                                                                        |  |  |
|                          | Send message                                |                         | Data sent to the specified address when the command is SEND or SEND&RECV.                                                                                                    |                                                                                                    |                                                                                                    | Consists of a header, address, length, data,                      |                                                                        |  |  |
|                          | Receive message                             |                         |                                                                                                    | t from the specifi<br>I is RECV or SE                                                                                        | ed address when the ND&RECV.                                                                                                    | error check code, and terminator.                                 |                                                                        |  |  |
|                          | Reception matrix                            | sets the e<br>and switc | expected receive                                                                                                    | ECV or SEND&RECV,<br>messages (15 max.),<br>processing according to                                                          | Specifies the receive messages and the next<br>processing for each of cases No. 00 to No. 15.<br>Of the maximum 16 cases, one case must be<br>set as "Other" in the receive messages (in<br>addition to the set receive messages). |                                                                   |                                                                        |  |  |
|                          | Header and<br>terminator data<br>attributes | Con-<br>stant           | ASCII dat                                                                                                    | a, hexadecimal                                                                                                    | data, or control code                                                                                                    |                                                                   |                                                                        |  |  |
|                          |                                             | Con-<br>stant           | ASCII dat                                                                                                    | SCII data, hexadecimal data, or control code (with an address, no control code is pos                                        |                                                                                                    |                                                                   |                                                                        |  |  |
|                          |                                             |                         | No conversion, conversion to ASCII data, or conversion to hexadecimal data (the read/write direction can be specified)                                                                                                    |                                                                                                    |                                                                                                    |                                                                   |                                                                        |  |  |
|                          |                                             |                         | Designa-<br>tion<br>method                                                                                                    |                                                                                                    | dress (where read from, to 1,000) *4                                                                                                    | or where written to)                                              |                                                                        |  |  |
|                          |                                             |                         |                                                                                                    |                                                                                                    | Word read                                                                                                    | Specify using the<br>3rd operand of the<br>PMCR(260) instruction. |                                                                        |  |  |
| Message unit contents    | Data attributes of<br>addresses and data    |                         |                                                                                                    |                                                                                                    | (I/O memory to send data)                                                                                                    | Specify using a link word.                                        |                                                                        |  |  |
|                          | in send/receive<br>messages                 | Vari-<br>able           |                                                                                                    | Word                                                                                                    |                                                                                                    | I/O memory direct<br>designation                                  | Set leading address + r<br>(The linear expression<br>aN + b, including |  |  |
|                          |                                             |                         | x                                                                                                    | designation                                                                                                    | Word write                                                                                                    | Specify using the<br>4th operand of the<br>PMCR(260) instruction. | repeat counter N, is<br>also possible for n.)                          |  |  |
|                          |                                             |                         |                                                                                                    |                                                                                                    | (receive data to I/O<br>memory)                                                                                                    | Specify using a link word.                                        | 1                                                                      |  |  |
|                          |                                             |                         |                                                                                                    |                                                                                                    |                                                                                                    | I/O memory direct designation                                     |                                                                        |  |  |
|                          |                                             |                         |                                                                                                    | Wild card                                                                                                    | *                                                                                                    | Any data or address can be received (only in receive messages)    |                                                                        |  |  |
|                          |                                             |                         |                                                                                                    | Wha cara                                                                                                    |                                                                                                    | (only in receive messag                                           | jes)                                                                   |  |  |

|                       | Item                                                              |                                                                                           |                                                                                                    |                                                 | Deser                                     |                                                                     |                                                   |  |  |  |
|-----------------------|-------------------------------------------------------------------|-------------------------------------------------------------------------------------------|----------------------------------------------------------------------------------------------------|-------------------------------------------------|-------------------------------------------|---------------------------------------------------------------------|---------------------------------------------------|--|--|--|
|                       | item                                                              |                                                                                           |                                                                                                    |                                                 | Description                               |                                                                     |                                                   |  |  |  |
|                       |                                                                   |                                                                                           |                                                                                                    | Linear expres-<br>sion including repeat counter | aN+b                                      | a: 0 to 1000; b: 1 to 100<br>N: Repeat counter valu                 |                                                   |  |  |  |
|                       | Data attributes of                                                |                                                                                           |                                                                                                    | Wild card                                       | *                                         | Can be received regardless of the length (only in receive messages) |                                                   |  |  |  |
|                       | addresses and data<br>in send/receive<br>messages                 | Vari-<br>able                                                                             | Y                                                                                                    | Word designa-<br>tion                           | Word read<br>(I/O memory to send<br>data) | Specify using the<br>3rd operand of the<br>PMCR(260) instruction.   | Set leading address + n<br>(The linear expression |  |  |  |
|                       |                                                                   |                                                                                           |                                                                                                    |                                                 |                                           | Specify using a link word.                                          | aN + b, including repeat counter N, is            |  |  |  |
| Message unit contents |                                                                   |                                                                                           |                                                                                                    |                                                 |                                           | I/O memory direct<br>designation                                    | also possible for n.)                             |  |  |  |
|                       | Error check codes                                                 | LRC, LRC2, CRC-CCITT, CRC-16, SUM, SUM1, and SUM2 can be calculated.                      |                                                                                                    |                                                 |                                           |                                                                     |                                                   |  |  |  |
|                       | Maximum length of<br>send/receive messa                           | 1,000 bytes. (A maximum length between 200 and 1,000 bytes can be set in the Setup Area.) |                                                                                                    |                                                 |                                           |                                                                     |                                                   |  |  |  |
|                       | Maximum number of data<br>attributes registered in one<br>message |                                                                                           | 96 attributes *5                                                                                                    |                                                 |                                           |                                                                     |                                                   |  |  |  |
|                       | Maximum number o<br>data attributes regis<br>one message          |                                                                                           | 30 attribut                                                                                                    | tes *6                                          |                                           |                                                                     |                                                   |  |  |  |
| Trace function        |                                                                   |                                                                                           | <ul> <li>A total of up to 1,700 bytes (characters) of time-series data can be traced in send and receive messages.</li> <li>Changes to the step No. and control signals such as RS and CS can also be traced.</li> </ul> |                                                 |                                           |                                                                     |                                                   |  |  |  |

\*1. The baud rate and the communications distance sometimes depend on the remote device.

\*2. A baud rate of 57,600 bps can be selected when using Unit Ver. 1.2 or later (115,200 bps is not possible). The CJ1W-SCU 2 is required for communications at 115,200 or 230,400 bps. \*3. Unit Ver. 1.2 or later supports continuous I/O refreshing in addition to the previous on-request I/O refreshing.

\*4. The data size is the number of bytes on the transmission path.

 \*5. The CX-Protocol can be used to register up to 96 attributes per message.
 \*6. A macro syntax error will occur when the protocol macro is executed if more than 31 write attributes are registered in one message. Note: When using 2-wire RS-422A/485 communications in Protocol Macro Mode, set only modem controls for the send control parameters,

and do not use RS/CS flow controls.

#### **Serial Gateway Specifications**

| Item                                   | Description                                                                                                    |
|----------------------------------------|----------------------------------------------------------------------------------------------------|
| Conversion source                      | FINS commands (received through network (including Host Link FINS) or CPU bus)                                                                                                    |
| Conversion functions                   | <ul> <li>The received FINS command sent to the Unit's serial port is converted according to the FINS command code as follows:<br/>2803 hex: FIN header removed and converted to Compo-Way/F command.<br/>2804 hex: FIN header removed and converted to Modbus-RTU command.<br/>2805 hex: FIN header removed and converted to Modbus-ASCII command.<br/>The converted command is sent to the serial port.</li> <li>When the received FINS command is sent to the Unit (user-specified FINS command code), the FINS command is enclosed<br/>in a Host Link header and terminator.</li> </ul> |
| Converted format                       | CompoWay/F commands     Modbus-RTU commands     Modbus-ASCII commands     Host Link FINS commands                                                                                                    |
| Enabled serial<br>communications mode  | Serial Gateway mode or protocol macro mode                                                                                                    |
| Queuing functions                      | Up to five FINS commands can be converted and then queued for processing.                                                                                                    |
| Protocol macro execution<br>processing | When a FINS command is received during protocol macro execution, the Serial Gateway is executed using an interrupt between steps in the communications sequence. If the next step is a RECEIVE command, the Serial Gateway will not be executed until the next step. For other conditions, the interrupt is executed immediately. *1                                                                                                    |
| Response timeout monitoring            | The time is monitored from when the message is converted into the specified protocol using the Serial Gateway until the response is received (in Serial Gateway mode or protocol macro mode). Default: 5 s (setting range: 0.1 to 25.5 s) *2                                                                                                    |
| Send start timeout monitoring          | The time is monitored from when the FINS command is received until it is converted into the specified protocol and starts to be sent (in protocol macro mode only). Default: 5 s (setting range: 0.1 to 25.5 s) *3                                                                                                    |
| Send delay                             | The time can be set from when the message is converted into another protocol using Serial Gateway conversion until the data is actually sent. (Serial Gateway or protocol macro mode) Default: 0 s (setting range: 0.01 to 300.00 s)                                                                                                    |

\*1. The reception buffer is cleared during Serial Gateway execution.

The Serial Gateway can be prohibited in protocol macro mode by turning ON the Serial Gateway Prohibit Switch in the CIO Area.

When a timeout occurs, the FINS end code (0205 hex: Response timeout) is returned to the source of the FINS command and a response is \*2. received after a timeout occurs.

\*3. When a timeout occurs, the FINS end code (0204 hex: Remote node busy) is returned to the source of the FINS command. The send processing will not be executed and the received FINS command will be discarded.

### **No-protocol Specifications**

| Item                                                                                                    | Description                                                                                                    |                                                                                                    |  |  |  |  |  |
|----------------------------------------------------------------------------------------------------|----------------------------------------------------------------------------------------------------|----------------------------------------------------------------------------------------------------|--|--|--|--|--|
| Communications mode                                                                                                    | Full-duplex                                                                                                    |                                                                                                    |  |  |  |  |  |
| Baud rate *1                                                                                                    | RS-232C port and RS-422A/48<br>Default setting: 9,600 bps                                                                                                    | RS-232C port and RS-422A/485 ports: 1,200/2,400/4,800/9,600/19,200/38,400/57,600/115,200/230,400 bps *2<br>Default setting: 9,600 bps                                            |  |  |  |  |  |
| Communications distance<br>*1                                                                                                    | RS-422A/485 port :<br>• CJ1W-SCU□1-V1<br>500 m max. (total cable lengt)<br>• CJ1W-SCU□2<br>1,200 m max. (total cable lengt)                                                                                                    | RS-422A/485 port :<br>• CJ1W-SCU□1-V1<br>500 m max. (total cable length: 500 m max., T-branch branch lines: 10 m max.)                                                           |  |  |  |  |  |
| Messages<br>(communications frame<br>structure)                                                                                                    | Set either of the following types in the Setup Area in the allocation DM Area.<br>1. Data only (without start code and end code)<br>2. Start code + data<br>3. Data + end code<br>4. Start code + data + end code<br>5. Data + CR + LF<br>6. Start code + data + CR + LF<br>Set in allocated DM Area<br>(The start code can be included by setting it to between 00 and FF hex, and the end code can be included by setting it to between<br>00 and FF hex. To exclude the end code, set the number of receive data bytes.) |                                                                                                    |  |  |  |  |  |
|                                                                                                    | Start code                                                                                                    | None or 00 to FF hex                                                                                                    |  |  |  |  |  |
|                                                                                                    | End code                                                                                                    | None, 00 to FF hex, or CR + LF                                                                                                    |  |  |  |  |  |
|                                                                                                    | Number of receive data bytes during reception                                                                                                    | Set the number of receive data bytes between 1 and 256 bytes (according to the DM Area settings) when frame structure 1 or 2 above is used.                                      |  |  |  |  |  |
| Sending messages                                                                                                    | TXDU(256) instruction *3                                                                                                    | ·                                                                                                    |  |  |  |  |  |
| Receiving messages                                                                                                    | RXDU(255) instructions *3                                                                                                    |                                                                                                    |  |  |  |  |  |
| Maximum message length                                                                                                    | Sending and receiving: Up to 2                                                                                                    | 259 bytes including the start code and end code (up to 256 bytes excluding start/end codes)                                                                                      |  |  |  |  |  |
| Data conversion                                                                                                    | No conversion                                                                                                    |                                                                                                    |  |  |  |  |  |
| Communications protocol                                                                                                    | None                                                                                                    |                                                                                                    |  |  |  |  |  |
| Message delay time When the TXD (236), TXDU (256) instruction is executed, after the send delay time, the data is sent from the port.<br>0 to 300 s (0 to 300,000 ms)<br>(Can be set in 10-ms units depending on the DM Area settings) |                                                                                                    |                                                                                                    |  |  |  |  |  |
| Receive counter                                                                                                    | The number of data bytes (0 to                                                                                                    | 256) received at the port can be counted.                                                                                                    |  |  |  |  |  |
| Reception buffer clear<br>timing                                                                                                    | • CJ1W-SCU□2                                                                                                    | d immediately after executing the RXD(235)/RXDU(255) instruction<br>stion, you can specify whether the reception buffers will be cleared or not in a setting in the DM Area<br>3 |  |  |  |  |  |

\*1. The baud rate and the communications distance sometimes depend on the remote device.
\*2. The CJ1W-SCU□2 is required for communications at 115,200 or 230,400 bps.
\*3. The DTXDU (262) and DRXDU (261) instructions can be used only when a CJ1W-SCU□2 Serial Communications Unit is connected to the CJ2H CPU Units with unit version 1.1 or later and CJ2M CPU Units.

### **Modbus-RTU Specifications**

| Item                  | Description                                                                                   |
|-----------------------|-----------------------------------------------------------------------------------------------|
| Mode                  | Modbus-RTU slave mode *1                                                                      |
| Baud rate             | 1,200/2,400/4,800/9,600/19,200/38,400/57,600/115,200/230,400 bps *2<br>Default: 19,200 bps    |
| Data length           | 8 bits                                                                                        |
| Parity                | Odd, even, or none<br>Default: Even                                                           |
| Stop bits             | Odd or even parity :1 bit<br>No parity :2 bits                                                |
| Address setting range | 1 to 247 (broadcasting: 0)                                                                    |
| Frame format          | Slave address: 1 byte<br>Function code: 1 byte<br>Data : 0 to 252 bytes<br>CRC code : 2 bytes |

\*1. Modbus-ASCII mode is not supported.

\*2. The CJ1W-SCU2 is required for communications at 230,400 bps.

### Supported Commands

| Function code (hexadecimal) | Function                                                                           | Modbus name              |
|-----------------------------|------------------------------------------------------------------------------------|--------------------------|
| 01                          | Reads multiple bits from the CIO, Work, Holding, or Auxiliary Area of I/O memory.  | Read Coils               |
| 02                          | Reads multiple bits from the CIO Area of I/O memory.                               | Read Discrete Inputs     |
| 03                          | Reads multiple words from the DM or EM Area of I/O memory.                         | Read Holding Registers   |
| 04                          | Reads multiple words from the CIO, Work, Holding, or Auxiliary Area of I/O memory. | Read Input Registers     |
| 05                          | Writes a bit in I/O memory.                                                        | Write Single Coil        |
| 06                          | Writes a word in the DM or EM Area of I/O memory.                                  | Write Single Register    |
| 08                          | Executes an echoback test.                                                         | Diagnostic               |
| 0F                          | Writes multiple bits in I/O memory.                                                | Write Multiple Coils     |
| 10                          | Writes multiple words in the DM or EM Area of I/O memory.                          | Write Multiple Registers |

# **Unit Version and Manufacturing Dates/Lot Numbers**

### CJ1W-SCUD1-V1

| Classification      | Туре                           | Model         | May 2004           | June 2004                 | November 2005      |
|---------------------|--------------------------------|---------------|--------------------|---------------------------|--------------------|
| CPU Bus Units       |                                | CJ1W-SCU21-V1 | Per-Ver 1.2        | Unit version 1.2          |                    |
|                     | Serial Communications<br>Units | CJ1W-SCU41-V1 | rei-vei 1.2        | (Lot No:040617 and later) | Unit version 1.3   |
|                     | Onito                          | CJ1W-SCU31-V1 | —                  | -                         | Unit version 1.3 * |
| Support<br>Software | CX-Programmer                  | WS02-CXPC1-EV | Ver.4.0 or earlier | Ver.5.0                   | Ver.6.1            |
|                     | CX-Protocol                    | WS02-PSTC1-E  | Ver.1.4 or earlier | Ver.1.5                   | Ver.1.7            |

\* Available April, 2006

### CJ1W-SCU22

| Classification | Туре                           | Model        | September 2009   |
|----------------|--------------------------------|--------------|------------------|
|                | Serial Communications<br>Units | CJ1W-SCU22   |                  |
| CPU Bus Units  |                                | CJ1W-SCU32   | Unit version 2.0 |
|                |                                | CJ1W-SCU42   |                  |
| Support        | CX-Programmer                  | WS02-CXPC -V | Ver.8.3          |
| Software       | CX-Protocol                    | WS02-PSTC1-E | Ver.1.9          |

# **Function Support by Unit Version**

### **Function Support by Unit Version 2.0**

|           |                                    | Product                                                            | Unit version 2.0                                       |
|-----------|------------------------------------|--------------------------------------------------------------------|--------------------------------------------------------|
|           |                                    |                                                                    | CJ1W-SCU22                                             |
| CJ Ser    | ies                                | Serial Communications Units                                        | CJ1W-SCU32                                             |
|           |                                    |                                                                    | CJ1W-SCU42                                             |
|           | Serial gates                       | way                                                                | Supported                                              |
|           |                                    | 1:1 links                                                          | Supported                                              |
|           | Host Link                          | Host Link compatible device<br>selection                           | Supported                                              |
| s         | No-protoco                         | 1                                                                  | Supported                                              |
| Functions |                                    | Link word specification data<br>exchange timing                    | On-request I/O refreshing<br>Continuous I/O refreshing |
| Ρu        | Protocol<br>macro                  | Reception buffer processing for<br>PMCR(260) instruction execution | Select to clear or hold contents.                      |
|           |                                    | Baud rate (bps)                                                    | 230,400 supported.                                     |
|           | Standard system protocol additions |                                                                    | Supported                                              |
|           | MODBUS s                           | lave protocol added                                                | Supported                                              |

### Function Support by Unit Version 1.2 and Unit Version 1.3

|           |                   | Product                                                            | Earlier version<br>(pre-ver. 1.2)                    | Unit version 1.2                                       | Unit version 1.3                                                                 |
|-----------|-------------------|--------------------------------------------------------------------|------------------------------------------------------|--------------------------------------------------------|----------------------------------------------------------------------------------|
|           |                   |                                                                    | CJ1W-SCU21                                           | CJ1W-SCU21-V1                                          | CJ1W-SCU21-V1<br>(Same as pre-ver. 1.2)                                          |
| CJ Ser    | ies               | Serial Communications Units                                        | —                                                    | —                                                      | CJ1W-SCU31-V1                                                                    |
|           |                   |                                                                    | CJ1W-SCU41                                           | CJ1W-SCU41-V1                                          | CJ1W-SCU41-V1<br>(Same as pre-ver. 1.2)                                          |
|           | Serial gates      | way                                                                | Not supported                                        | Supported                                              | Supported (Same as pre-ver. 1.2)                                                 |
|           |                   | 1:1 links                                                          | Not supported                                        | Supported                                              | Supported (Same as pre-ver. 1.2)                                                 |
|           | Host Link         | Host Link compatible device selection                              | Not supported                                        | Supported                                              | Supported (Same as pre-ver. 1.2)                                                 |
|           | No-protoco        | l                                                                  | Not supported                                        | Supported                                              | Supported (Same as pre-ver. 1.2)                                                 |
| Functions |                   | Link word specification data exchange timing                       | On-request I/O refreshing only                       | On-request I/O refreshing<br>Continuous I/O refreshing | On-request I/O refreshing<br>Continuous I/O refreshing<br>(Same as pre-ver. 1.2) |
| Fun       | Protocol<br>macro | Reception buffer processing for<br>PMCR(260) instruction execution | Clearing only                                        | Select to clear or hold contents.                      | Select to clear or hold contents.<br>(Same as pre-ver. 1.2)                      |
|           |                   | Baud rate (bps)                                                    | 38,400 max.<br>(57,600 and 115,200 not<br>supported) | 57,600 supported.                                      | 57,600 supported.<br>(Same as pre-ver. 1.2)                                      |
|           | Standard s        | stem protocol additions                                            | Not supported                                        | Supported                                              | Supported (Same as pre-ver. 1.2)                                                 |
|           | MODBUS s          | lave protocol added                                                | -                                                    | _                                                      | Supported                                                                        |

Note: Make sure that a CJ-series CPU Unit with unit version 3.0 or later is used when using no-protocol mode.

# **External Interface**

Serial Communications Units provide two communications ports for external interface: RS-232C and/or RS-422A/485 ports.

#### CJ1W-SCU21-V1/SCU22

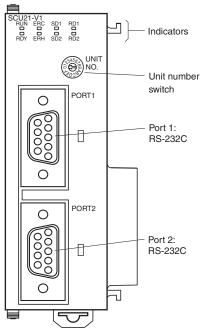

CJ1W-SCU41-V1 SD1 RD1 TER1 - Indicators Terminating resistance switch Unit number switch PORT1 (RS422 0 2-wire/4-wire /485) 00000 switch ₽ Port 1 RS-422A/485 0 PORT2 Ο 00000 Port 2 Ð RS-232C 0 ٦ 1

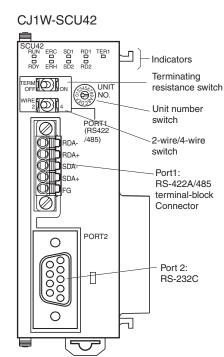

CJ1W-SCU32

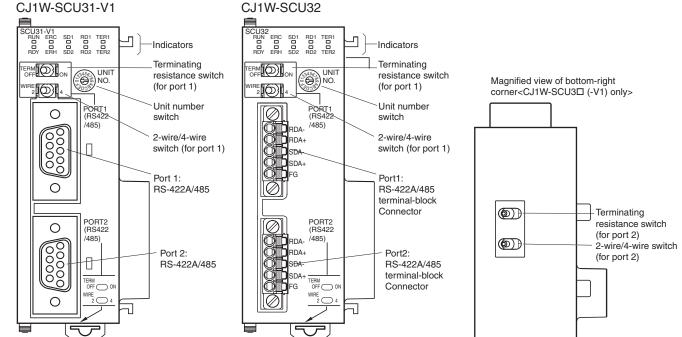

# Specifications of the RS-232C port and RS-422A/485 port

### **RS-232C Port**

| Protocol              | Host Link                                  | Protocol macro            | 1:N NT Links                              |  |  |
|-----------------------|--------------------------------------------|---------------------------|-------------------------------------------|--|--|
| Communications method | Full-duplex Full-duplex or half-duplex     |                           | Half-duplex                               |  |  |
| Synchronization       | Start-stop synchronization (asynchronous)  |                           |                                           |  |  |
| Baud rate             | 1,200/2,400/4,800/9,600/19,200/38,400/57,6 | 00/115,200/230,400 bps *1 | Standard NT link or high-speed NT link *2 |  |  |
| Connections           | 1:1 (1:N is possible using Link Adapters)  |                           |                                           |  |  |
| Transmission distance | 15 m max. *3                               |                           |                                           |  |  |
| Interface             | Complies with EIA RS-232C                  |                           |                                           |  |  |

| Protocol                 | No-protocol                                | Serial Gateway                                                       | Modbus-RTU |  |  |  |
|--------------------------|--------------------------------------------|----------------------------------------------------------------------|------------|--|--|--|
| Communications method    | Full-duplex                                | _                                                                    | _          |  |  |  |
| Synchronization          | —                                          | -                                                                    | —          |  |  |  |
| Baud rate                | 1,200/2,400/4,800/9,600/19,200/38,400/57,6 | 1,200/2,400/4,800/9,600/19,200/38,400/57,600/115,200/ 230,400 bps *1 |            |  |  |  |
| Connections              | 1:1 (1:N is possible using Link Adapters)  |                                                                      |            |  |  |  |
| Transmission<br>distance | 15 m max. *3                               |                                                                      |            |  |  |  |
| Interface                | Complies with EIA RS-232C                  | Complies with EIA RS-232C                                            |            |  |  |  |

The CJ1W-SCU2 is required for communications at 230,400 bps.

\*2. High-speed NT link is only available with Serial Communications Units manufactured on or after December 20th, 1999. With earlier models, only standard NT link is available.

The maximum cable length for RS-232C is 15 m. The RS-232C standard, however, does not cover baud rates above 19.2 Kbps. Refer to the \*3 manual for the device being connected to confirm support.

### **Connector Pin Layout**

| Pin No.  | Abbreviation | Signal name         | I/O    |     |
|----------|--------------|---------------------|--------|-----|
| 1 *1     | FG           | Shield              | _      | - 9 |
| 2        | SD           | Send data           | Output |     |
| 3        | RD           | Receive data        | Input  | 0   |
| 4 *2     | RTS (RS)     | Request to send     | Output |     |
| 5 *2     | CTS (CS)     | Clear to send       | Input  | 6   |
| 6 *3     | 5V           | Power supply        | —      | - 0 |
| 7 *2     | DSR (DR)     | Data set ready *4   | Input  | _   |
| 8 *2     | DTR (ER)     | Data terminal ready | Output | _   |
| 9        | SG           | Signal ground       | —      | _   |
| Shell *1 | FG           | Shield              | _      | =   |

\*1. Pin No. 1 and the shell are connected to the ground terminal (GR) of the Power Supply Unit inside of the Serial Communications Unit.

Therefore, the cable shield can be grounded by grounding the GR of the Power Supply Unit. The status of the RTS (RS), CTS (CS), DSR (DR), and DTR (ER) signals can be monitored in the words allocated in the CIO Area. For details, \*2 refer to 2-3 I/O Memory Allocations.

\*3. Pin 6 (5 V) is required when the NT-AL001 Link Adapter is connected.

\*4. The DSR signal is used to monitor the signal cable. It can also be used as a CD (carrier detect) signal. (The DSR signal does not affect system operation, and is available for use by the user.)

Note: Do not connect the 5-V power supply of Pin 6 to any external device other than an NT-AL001 Link Adapter. Otherwise, the external device and the Serial Communications Unit may be damaged.

The following cables are provided for connection to NT-AL001 Link Adapters. We recommend that these cables be used. NT-AL001 connecting cables: XW2Z-070T-1 (0.7 m)

XW2Z-200T-1 (2 m)

#### **Applicable Connectors**

Plug : XM2A-0901 (manufactured by OMRON) or equivalent Hood : XM2S-0911-E (manufactured by OMRON) or equivalent One plug and one hood are provided for each port.

#### **Recommended Cables**

UL2426 AWG28 × 5P IFS-RVV-SB (UL-approved, Fujikura Ltd.) AWG28 × 5P IFVV-SB (not UL-approved, Fujikura Ltd.)

UL2426-SB (MA) 5P × 28AWG (7/0.127) (UL-approved, Hitachi Cable, Ltd.) CO-MA-VV-SB 5P × 28AWG (7/0.127) (not UL-approved, Hitachi Cable, Ltd.) Cable length: 15 m max.

#### RS-422A/485 Port

| Protocol              | Host Link                                                                                                | Protocol macro            | 1:N NT Links                              |  |  |
|-----------------------|----------------------------------------------------------------------------------------------------|---------------------------|-------------------------------------------|--|--|
| Communications method | Full-duplex Full-duplex or half-duplex                                                                   |                           | Half-duplex                               |  |  |
| Synchronization       | Start-stop synchronous (asynchronous)                                                                    |                           |                                           |  |  |
| Baud rate             | 1,200/2,400/4,800/9,600/19,200/38,400/57,6                                                               | 00/115,200/230,400 bps *1 | Standard NT link or high-speed NT link *2 |  |  |
| Connections           | 1:N (N: 32 Units max.)                                                                                   |                           | 1:N (N: 8 Units max.)                     |  |  |
| Transmission distance | 500 m max. (The total combined cable length is 500 m max. Tbranch lines must be a maximum of 10 m long.) |                           |                                           |  |  |
| Interface             | Complies with EIA RS-485                                                                                 | Complies with EIA RS-485  |                                           |  |  |

| Protocol              | No-protocol                                                                                              | Serial Gateway             | Modbus-RTU |  |  |  |
|-----------------------|----------------------------------------------------------------------------------------------------|----------------------------|------------|--|--|--|
| Communications method | Full-duplex                                                                                              | _                          | _          |  |  |  |
| Synchronization       | -                                                                                                    | —                          | -          |  |  |  |
| Baud rate             | 1,200/2,400/4,800/9,600/19,200/38,400/57,6                                                               | 00/115,200/ 230,400 bps *1 |            |  |  |  |
| Connections           | 1:N (N: 32 Units max.)                                                                                   | 1:N (N: 32 Units max.)     |            |  |  |  |
| Transmission distance | 500 m max. (The total combined cable length is 500 m max. Tbranch lines must be a maximum of 10 m long.) |                            |            |  |  |  |
| Interface             | Complies with EIA RS-485                                                                                 |                            |            |  |  |  |

\*1. The CJ1W-SCU2 is required for communications at 230,400 bps.

\*2. High-speed NT link is only available with Serial Communications Units manufactured on or after December 20th, 1999. With earlier models, only standard NT link is available.

### Connector Pin Layout (CJ1W-SCU31-V1/SCU41-V1)

| Pin No.  | Abbreviation | Signal name    | I/O    | -5    |
|----------|--------------|----------------|--------|-------|
| 1 *1     | SDA          | Send data -    | Output | 9 0 3 |
| 2 *1     | SDB          | Send data +    | Output |       |
| 3        | NC           | Not used       | _      | 00    |
| 4        | NC           | Not used       | _      | 0     |
| 5        | NC           | Not used       | —      | 6     |
| 6 *1     | RDA          | Receive data - | Input  |       |
| 7        | NC           | Not used       | _      | -     |
| 8 *1     | RDB          | Receive data + | Input  | -     |
| 9        | NC           | Not used       | —      | -     |
| Shell *2 | FG           | Shield         | _      | -     |

\*1. When 2-wire connections are used, use Pins 1 and 2, or Pins 6 and 8.

\*2. The shell is connected to the ground terminal (GR) of the Power Supply Unit inside of the Serial Communications Unit. Therefore, the cable shield can be grounded by grounding the GR of the Power Supply Unit.

Note: With SDA/B or RDA/B, the signal polarity may be reversed by the remote device. Be sure to check the polarity before wiring.

#### **Applicable Connectors**

Plug : XM2A-0901 (OMRON) or equivalent Hood : XM2S-0911-E (OMRON) or equivalent One plug and one hood are provided for each port.

#### **Recommended Cables**

CO-HC-ESV-3P × 7/0.2 (manufactured by Hirakawa Hewtech Corp.) Cable length: 500 m max. (The total combined cable length is 500 m max. Tbranch lines must be a maximum of 10 m long.)

5

### Connector Pin Layout (CJ1W-SCU32/SCU42)

| Pin No. | Abbreviation | Signal name   | I/O    |
|---------|--------------|---------------|--------|
| 1 *1    | RDA          | Receive data- | Input  |
| 2 *1    | RDB          | Receive data+ | Input  |
| 3 *1    | SDA          | Send data-    | Output |
| 4 *1    | SDB          | Send data+    | Output |
| 5 *2    | FG           | Shield        | —      |

\*1. For 2-wire connections, use either pins 1 and 2 or pins 3 and 4.
\*2. Pin 5 (the shield) is connected to the GR terminal on the Power Supply Unit though the Serial Communications Unit. The cable shield can thus be grounded by grounding the GR terminal of the Power Supply Unit.

Note: The signal names SDA/B and RDA/B do not always have the same polarity as that shown above. Check the polarity of the external device before making connections.

#### **Applicable Connectors**

Plug: FMC 1.5/5-STF-3.5AU (by Phoenix Contact)

#### **Recommended Cable**

CO-HC-ESV-3P×7/0.2 (by Hirakawa Hewtech) Cable length: 1,200 m max. (multidrop connections)

# Dimensions

(Unit: mm)

### CJ1W-SCU22 CJ1W-SCU21-V1/SCU31-V1/SCU41-V1

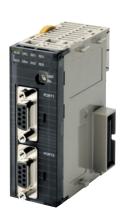

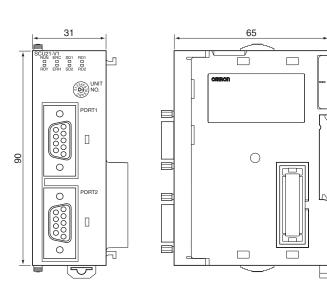

Note: The appearance varies with the model.

### CJ1W-SCU32

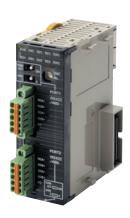

81.9 31 65 CU32 RUN ERC SD1 RD1 TER1 RDY ERH SD2 RD2 TER2 \_  $\Box$ UNI ONO. <sup>HE</sup> 2 4 М 6 0 PORT2 (RS422  $\square$ 

CJ1W-SCU42

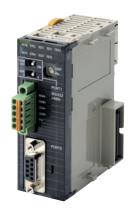

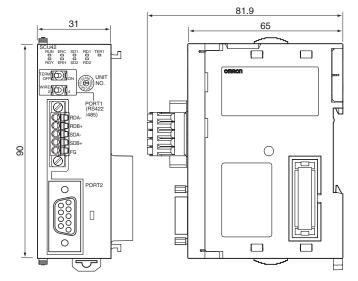

# **Related Manuals**

| Manual name                                                                          | Cat. No. | Model numbers                                                 | Application                                                                                                    | Description                                                                                                    |
|--------------------------------------------------------------------------------------|----------|---------------------------------------------------------------|----------------------------------------------------------------------------------------------------|----------------------------------------------------------------------------------------------------|
| CJ-series Serial<br>Communications Units Operation<br>Manual for NJ-series CPU Unit  | W494     | CJ1W-SCU⊡2                                                    | Learning about the functions to use Serial<br>Communications Unit and Boards with NJ<br>series configuration (hardware and serial<br>communications mode).<br>Learning about the standard system protocol<br>with OMRON components | Describes the use of Serial Communications<br>Unit and Boards with NJ-series configuration<br>(hardware and serial communications mode),<br>including the usage of standard system<br>protocols.<br>Refer to the CX-Protocol Operation Manual<br>(Cat. No. W344) for the details of functions of<br>protocol macros made by users. |
| Serial Communications Boards<br>and Serial Communications<br>Units Operation Manual  | W336     | CS1W-SCB□1-V1<br>CS1W-SCU□1-V1<br>CJ1W-SCU□1-V1<br>CJ1W-SCU□2 | Learning about the functions to use Serial<br>Communications Unit and Boards (hardware<br>and serial communications mode) .<br>Learning about the standard system protocol<br>with OMRON components                                | Describes the use of Serial Communications<br>Unit and Boards with CJ-series configuration<br>(hardware and serial communications mode),<br>including the usage of standard system<br>protocols.<br>Refer to the CX-Protocol Operation Manual<br>(Cat. No. W344) for the details of functions of<br>protocol macros made by users. |
| CX-Protocol Operation Manual                                                         | W344     |                                                               | Learning about the use of CX-Protocol, which<br>enables protocol macro creation.<br>Learning about the details of functions of<br>protocol macros made by users.                                                                   | Describes 1) the use of the CX-Protocol, and<br>2) details on protocol macros.<br>Use this manual to create protocol macros for<br>serial communications, or to customize the<br>standard system protocol.                                                                                                    |
| CX-Integrator CS/CJ/CP/NSJ-<br>series Network Configuration<br>Tool Operation Manual | W464     |                                                               | Learning how to configure networks (data<br>links, routing tables, Communications Unit<br>settings, etc.).                                                                                                    | Describes operating procedures for the CX-<br>Integrator.                                                                                                    |

#### **Read and Understand This Catalog**

Please read and understand this catalog before purchasing the products. Please consult your OMRON representative if you have any guestions or comments

#### Warranty and Limitations of Liability

#### WARRANTY

OMRON's exclusive warranty is that the products are free from defects in materials and workmanship for a period of one year (or other period if specified) from date of sale by OMRON.

OMRON MAKES NO WARRANTY OR REPRESENTATION, EXPRESS OR IMPLIED, REGARDING NON-INFRINGEMENT, MERCHANTABILITY, OR FITNESS FOR PARTICULAR PURPOSE OF THE PRODUCTS. ANY BUYER OR USER ACKNOWLEDGES THAT THE BUYER OR USER ALONE HAS DETERMINED THAT THE PRODUCTS WILL SUITABLY MEET THE REQUIREMENTS OF THEIR INTENDED USE. OMRON DISCLAIMS ALL OTHER WARRANTIES, EXPRESS OR IMPLIED.

#### LIMITATIONS OF LIABILITY

OMRON SHALL NOT BE RESPONSIBLE FOR SPECIAL, INDIRECT, OR CONSEQUENTIAL DAMAGES, LOSS OF PROFITS OR COMMERCIAL LOSS IN ANY WAY CONNECTED WITH THE PRODUCTS, WHETHER SUCH CLAIM IS BASED ON CONTRACT, WARRANTY, NEGLIGENCE, OR STRICT LIABILITY.

In no event shall the responsibility of OMRON for any act exceed the individual price of the product on which liability is asserted.

IN NO EVENT SHALL OMRON BE RESPONSIBLE FOR WARRANTY, REPAIR, OR OTHER CLAIMS REGARDING THE PRODUCTS UNLESS OMRON'S ANALYSIS CONFIRMS THAT THE PRODUCTS WERE PROPERLY HANDLED, STORED, INSTALLED, AND MAINTAINED AND NOT SUBJECT TO CONTAMINATION, ABUSE, MISUSE, OR INAPPROPRIATE MODIFICATION OR REPAIR.

#### **Application Considerations**

#### SUITABILITY FOR USE

OMRON shall not be responsible for conformity with any standards, codes, or regulations that apply to the combination of products in the customer's application or use of the products.

At the customer's request, OMRON will provide applicable third party certification documents identifying ratings and limitations of use that apply to the products. This information by itself is not sufficient for a complete determination of the suitability of the products in combination with the end product, machine, system, or other application or use.

The following are some examples of applications for which particular attention must be given. This is not intended to be an exhaustive list of all possible uses of the products, nor is it intended to imply that the uses listed may be suitable for the products:

- · Outdoor use, uses involving potential chemical contamination or electrical interference, or conditions or uses not described in this catalog.
- Nuclear energy control systems, combustion systems, railroad systems, aviation systems, medical equipment, amusement machines, vehicles, safety equipment, and installations subject to separate industry or government regulations
- · Systems, machines, and equipment that could present a risk to life or property.

Please know and observe all prohibitions of use applicable to the products.

NEVER USE THE PRODUCTS FOR AN APPLICATION INVOLVING SERIOUS RISK TO LIFE OR PROPERTY WITHOUT ENSURING THAT THE SYSTEM AS A WHOLE HAS BEEN DESIGNED TO ADDRESS THE RISKS, AND THAT THE OMRON PRODUCTS ARE PROPERLY RATED AND INSTALLED FOR THE INTENDED USE WITHIN THE OVERALL EQUIPMENT OR SYSTEM.

#### **PROGRAMMABLE PRODUCTS**

OMRON shall not be responsible for the user's programming of a programmable product, or any consequence thereof.

#### Disclaimers

#### CHANGE IN SPECIFICATIONS

Product specifications and accessories may be changed at any time based on improvements and other reasons.

It is our practice to change model numbers when published ratings or features are changed, or when significant construction changes are made. However, some specifications of the products may be changed without any notice. When in doubt, special model numbers may be assigned to fix or establish key specifications for your application on your request. Please consult with your OMRON representative at any time to confirm actual specifications of purchased products.

#### DIMENSIONS AND WEIGHTS

Dimensions and weights are nominal and are not to be used for manufacturing purposes, even when tolerances are shown.

#### PERFORMANCE DATA

Performance data given in this catalog is provided as a guide for the user in determining suitability and does not constitute a warranty. It may represent the result of OMRON's test conditions, and the users must correlate it to actual application requirements. Actual performance is subject to the OMRON Warranty and Limitations of Liability.

#### ERRORS AND OMISSIONS

The information in this document has been carefully checked and is believed to be accurate; however, no responsibility is assumed for clerical, typographical, or proofreading errors, or omissions.

OMRON Corporation

In the interest of product improvement, specifications are subject to change without notice.

# Industrial Automation Company